## **Autodesk AutoCAD CRACK Windows 10-11 {{ Последний выпуск }} 2023**

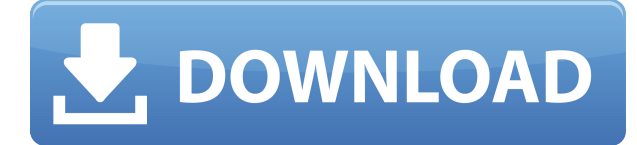

Присвоить описание блоку несложно. Просто выберите блок и выберите **БМОД** из контекстного меню. Появится диалоговое окно (показано ниже), и вы можете отредактировать описание по мере необходимости. Хотя вы можете назначить описание для определенного блока, гораздо проще установить текст по умолчанию для всего чертежа, а затем просто изменить текст для любых блоков, которым вы хотите назначить описание. **Полевая программа аккредитации Autodesk Design Learning Assistant** Программа Autodesk Design Learning Assistant Accreditation Field (DLAAF) позволяет проверить навыки и знания в AutoCAD для студентов начального уровня, желающих поступить на инженерную профессию, выпускников и опытных инженеров САПР, стремящихся улучшить свои навыки САПР и портфель работ. Это расширение позволяет добавлять текстовые метки к блокам на чертеже САПР. Вы можете добавить любой текст, который вы хотите. Каждая метка может иметь уникальный идентификатор, такой как имя блока, его описание, тип блока и т. д. На странице описания вы можете прочитать о **какие**, **куда**, **Почему** а также **как** использования программ Autodesk Design Learning Assistant Accreditation Study (DAAS) и Designing Learning Assistant Accreditation Field (DLAAF). Есть ссылки на **Краткий тест для самооценки**, а **Подробное руководство для участников DAAS** и **Руководство по программе обучения аккредитации для помощников по обучению**. **Дизайн окон**

Второй семестр класса дизайна будет посвящен **Скоростной трамвай** а также **ограждение** понятия, которые были изучены в первом семестре. В этом курсе вы создадите набор двухъярусных панелей для ограждения легкорельсового транспорта, используя стиль ограждения по умолчанию, заполните панели выбранными цветами, а также научитесь использовать описательные ключи для **затемнять** панели забора с фона. (три лабораторных часа) SUNY GEN ED -n/a; NCC GEN ED -n/a Предлагается: Весна

## **Autodesk AutoCAD С серийным ключом Серийный номер For Windows 2023**

*Посетите веб-сайт (бесплатно) (Бесплатно для всех. Требуется ознакомительная версия программного обеспечения)* Часто задаваемые вопросы Существует ли бесплатная программа AutoCAD? На самом деле вы можете найти множество бесплатных программ САПР для AutoCAD для студентов. Вот список нескольких отличных бесплатных альтернатив, которые вы можете попробовать.

- **Бесплатное ПО** *Бесплатное ПО, изначально разработанное для студентов.*
- **Плагины** *Независимые от системы плагины или плагины для конкретных расчетов*
- **Открытый исходный код** *Программное обеспечение САПР с открытым исходным кодом, которое можно использовать бесплатно*
- **API** *API позволяют сторонним разработчикам использовать программное обеспечение*

В AutoCAD есть все из моего чертежа (файл DWG) **перевести его в 3D**. AutoCAD полон ошибок и ограничений, и мысль «у меня действительно есть это, и я могу это сделать» возникает редко. Но тот факт, что вы можете скачать его бесплатно, открывает вам глаза на мир возможностей, которые кажутся недоступными. Например, вы можете рисовать от руки в 2D, 3D или создавать собственные плагины. Бесплатная версия полезна для новичков и людей, которые только начинают работать с AutoCAD. Вы можете протестировать его, получить опыт и ознакомиться с программным обеспечением. С другой стороны, вы ограничены с точки зрения функциональности и количества рисунков, которые вы можете открыть. В бесплатные версии программного обеспечения также вставлена реклама, поэтому вы не сможете сохранить свою работу. Прост в использовании и не требует оплаты. Программное обеспечение разработано, чтобы быть интуитивно понятным, поскольку вы можете получить лицензию бесплатно, ничего не платя. Есть 30-дневный пробный период. В некоторых случаях 30-дневную пробную версию можно использовать как бесплатную пробную версию. Легкий, простой, интуитивно понятный и удобный для пользователя — вот некоторые из терминов, которыми можно описать ObjectCAD. 1328bc6316

## **Скачать бесплатно Autodesk AutoCAD Серийный номер CRACK X64 {{ ????? }} 2023**

Узнайте как можно больше о самом рисунке. Какова физическая организация рисунка? Какие элементы управления доступны на панели инструментов рисования? Например, вы можете узнать, как разработать чертеж, 3D-модель или печатный чертеж на панели инструментов рисования. В этот раздел также входят чертежи. Вы научитесь создавать рисунки с помощью предоставленных инструментов. Учебный курс того же типа, который учит вас инструментам рисования, может дать вам понимание команд рисования. Таким образом, вы можете узнать о файле AutoCAD и среде AutoCAD. Как только вы научитесь рисовать с помощью AutoCAD, вы должны освоить самую важную функцию AutoCAD — интерфейс командной строки. Интерфейс позволяет изменять настройки файла AutoCAD. Вы можете изменить настройки, чтобы изменить способ, которым программное обеспечение будет реагировать на вас. Если вас привлекает программа AutoCAD, вы можете изучить ее менее чем за неделю. Вы должны сначала понять, как использовать терминологию рисования. Вы можете узнать это, например, прочитав документацию AutoCAD, которая предоставляется при загрузке программы. Первые несколько курсов обучения основам AutoCAD обычно бесплатны. Это должно мотивировать вас стать самодостаточным учеником. AutoCAD одно из самых мощных приложений для черчения для пользователей Mac и Windows, поэтому независимо от того, хотите ли вы иметь самые последние версии или более старые, стабильные версии, вы гарантированно столкнетесь с множеством проблем на этом пути. Изучение AutoCAD — это не прогулка по парку, но то же самое можно сказать и об обучении вождению автомобиля. Каждое путешествие начинается с первого шага, поэтому давайте начнем изучать AutoCAD с вводных руководств. Я рекомендую выбрать учебник, который научит вас делать самый распространенный 2D-рисунок кончиками пальцев, например, прямоугольник, круг, квадрат или треугольник. Затем изучите рисунок, работая с инструментами.Начните с самых простых инструментов, таких как команды «Линия» и «Дуга», затем переходите к L-образным, эллиптическим, трехмерным и логическим командам. Убедитесь, что вы научились рисовать символы команд для использования с каждым инструментом. AutoCAD похож на автомобиль, школу инструкторов по вождению и курс здравоохранения. Требуется время, чтобы добраться туда, где вы хотите быть.

autocad mac os скачать autocad для windows 7 64 bit скачать бесплатно autocad реферат скачать бесплатно autocad спдс скачать бесплатно презентация autocad скачать бесплатно проекты домов autocad скачать бесплатно программа autocad скачать бесплатно autocad скачать бесплатно для windows 8 модуль спдс для autocad 2013 скачать бесплатно спдс graphics для autocad 2016 скачать бесплатно

Особенно нового пользователя AutoCAD может сбить с толку, если он плохо знаком с интерфейсом и командами. Может быть сложно выучить сочетания клавиш и горячие клавиши. Горячие клавиши — это те, которые могут сделать вашу жизнь намного проще. Давайте рассмотрим различные горячие клавиши и другие полезные сочетания клавиш. Возможно, вы думаете, что AutoCAD слишком сложен для изучения, и вы можете быть правы. Тем не менее, вы должны знать, что вы всегда можете обратиться к этому видео, если вы застряли и у вас возникли проблемы. Если вы решите сделать решительный шаг, вам следует серьезно подумать о том, чтобы пройти курс, чтобы лучше познакомиться с программным обеспечением и заложить основу для дальнейшей работы. Когда вы изучите работу с инструментами рисования, вы перейдете к изучению опций и особенностей рисования. Эти функции помогут вам добиться желаемого конечного результата. После этого можно изучить варианты рисунка. Опции помогут вам изменить настройки чертежа, чтобы получить желаемый результат. После того, как вы изучите инструменты программного обеспечения, следующее, что вы должны изучить, — это инструменты рисования, которые помогут вам сделать набросок и разработать рисунок. Вы можете изучить эти инструменты с начального уровня. Если вы не понимаете инструменты рисования, вы не сможете создавать свои рисунки. Инструменты рисования играют важную роль в рисовании, измерении и рисовании сложных чертежей. Поэтому очень важно изучить инструменты рисования как можно раньше. Это программное обеспечение

очень важно для проектирования вещей в соответствии с измерениями. Если вы знаете вариант измерения, вы сможете работать над своими дизайнерскими чертежами. Это программное обеспечение не самое простое в освоении. Но вы будете рады узнать функции и опции. AutoCAD — это продвинутая программа проектирования, которая может создавать 2D- и 3D-чертежи. AutoCAD очень популярен среди дизайнеров и инженеров, так как с его помощью можно создавать точные чертежи высокого качества. AutoCAD является наиболее популярным и используемым программным обеспечением САПР.Если вы новичок в САПР, рекомендуется начать изучение с AutoCAD.

Прежде всего, вы, вероятно, захотите изучить САПР, чтобы подготовиться к работе. В некотором смысле вы узнаете все, что вам нужно для работы, за пару недель, потому что у вас уже есть некоторый опыт. Если бы вы учились в университете, вы, вероятно, использовали бы программное обеспечение для обработки текстов или программное обеспечение для 2D-чертежа на первом курсе. При первом запуске AutoCAD интерфейс может показаться вам несколько ошеломляющим. На этом этапе вы не будете знать, что делает каждая из кнопок и меню. Однако со временем все это становится второй натурой. Вскоре вы сможете щелкать правой кнопкой мыши по объектам, а не просто выбирать их. Если вы не знаете, что такое объект, щелкните его правой кнопкой мыши, выберите «Библиотека объектов» и перейдите к соответствующей категории. Вы можете нажать на категорию и просто изменить надпись. Если у вас есть средства на покупку Autodesk Architectural Designer или Autodesk Revit, кривая обучения может быть не такой сложной, как вы думаете. Если вы хотите попробовать бесплатную пробную версию, вы можете начать с нее и посмотреть, понравится ли она вам. Принятие решения изучить САПР — отличный способ начать новый проект. Решение может стоить вам денег, но платить вам все равно придется, верно? Чтобы сэкономить ваши деньги, будет важно знать ваши варианты и определить, какой пакет вы должны приобрести. Часто говорят, что если вы можете написать программу, вы можете использовать AutoCAD для ее написания. Можно изучить AutoCAD, чтобы написать программу. Изучите некоторые базовые навыки работы с AutoCAD и с чего начать изучение AutoCAD. После того, как вы изучите AutoCAD, вы сможете научить других пользоваться AutoCAD. Видео, которые показывают, как люди используют AutoCAD для каждого типа чертежа, чрезвычайно полезны. Они покажут вам, как работает программное обеспечение, когда они анимируют рисунки, и помогут вам понять основы команд рисования. Таким образом, вы можете просмотреть демонстрации различных параметров команд в AutoCAD, а затем применить их к своим чертежам.Однако проще применить то, чему вы научились, когда вы на самом деле рисуете свои собственные модели.

<https://techplanet.today/post/descargar-gratis-autodesk-autocad-2020> [https://techplanet.today/post/autodesk-autocad-descargar-con-clave-de-producto-parche-de-por-vida-](https://techplanet.today/post/autodesk-autocad-descargar-con-clave-de-producto-parche-de-por-vida-2023-espanol)[2023-espanol](https://techplanet.today/post/autodesk-autocad-descargar-con-clave-de-producto-parche-de-por-vida-2023-espanol)

<https://techplanet.today/post/como-descargar-instalar-y-activar-autodesk-autocad-2021> <https://techplanet.today/post/descargar-autocad-reader-gratis-verified>

Изучение AutoCAD упрощается благодаря наличию обучающих программ и учебных пособий, доступ к которым можно получить даже бесплатно. С помощью видео и изображений люди могут узнать, на что способен AutoCAD. Некоторые люди получают много пользы от видео и несколько меньше интересуются текстовым материалом, который сопровождает видео. Если вы хотите узнать больше об AutoCAD, вам понравится использовать пробную версию программного обеспечения. Эта версия AutoCAD позволяет работать с одним чертежом и является важным инструментом для проверки любых внесенных вами изменений. AutoCAD — это мощный инструмент САПР (автоматизированного проектирования), который предназначен для того, чтобы сделать концептуальные и проектные исследования доступными и интерактивными. Он может создавать сложные двухмерные и трехмерные чертежи. Трехмерное построение и размещение данных, объемов данных и графического дизайна используются для облегчения понимания и использования по отношению к вашему дизайну. Не требующий пояснений и интуитивно понятный пользовательский интерфейс AutoCAD делает его изучение и использование легким и простым. Начать работать с AutoCAD не так уж и сложно. С правильными стратегиями обучения и ресурсами вы быстро освоитесь с программой. Каждый, кто когда-либо проектировал что-либо в САПР, имел хороший

опыт работы с AutoCAD. Ваш опыт в САПР будет расти по мере того, как вы будете узнавать и осваивать программу. Рисовать что-то вручную не так весело, но это первый шаг к пониманию того, как работает САПР. Выбирая приложение САПР для обучения и практики, вы должны учитывать свои потребности и желания. Все программы САПР имеют множество различных инструментов, которые можно использовать для различных функций. Лучшая программа для вас зависит от ваших потребностей и желаний. Стоит ли стоимость обучения по программе, и если да, то какая программа? Необходимо учитывать множество факторов, которые помогут вам принять мудрое решение.

<http://efekt-metal.pl/?p=1> <https://teenmemorywall.com/autocad-20-1-полный-ключ-продукта-код-активации-20/> <https://hgpropertysourcing.com/autodesk-autocad-скачать-бесплатно-бесплатный-рег/> <https://offbeak.com/wp-content/uploads/2022/12/marckris.pdf> [https://www.centrodestrapersanpietro.it/2022/12/16/autocad-20-0-скачать-полный-ключ-продукта](https://www.centrodestrapersanpietro.it/2022/12/16/autocad-20-0-скачать-полный-ключ-продукта-windows-10-11-2023/)[windows-10-11-2023/](https://www.centrodestrapersanpietro.it/2022/12/16/autocad-20-0-скачать-полный-ключ-продукта-windows-10-11-2023/) <https://ashtangayoga.ie/wp-content/uploads/2022/12/wenpadm.pdf> <https://azizeshop.com/wp-content/uploads/2022/12/deetkap.pdf> <https://modelsofindia.net/wp-content/uploads/2022/12/AutoCAD-WIN-MAC-2023.pdf> <https://thailand-landofsmiles.com/скачать-программу-для-просмотра-черт/> <https://www.ibjf.at/wp-content/uploads/2022/12/whalcha.pdf> <https://bali.live/wp-content/uploads/2022/12/fidopa.pdf> <https://tiolita.com/скачать-autocad-22-0-полная-версия-полный-лицен/> <http://kubkireklamowe.pl/wp-content/uploads/2022/12/AutoCAD-3264bit-2023.pdf> <https://healthcarenewshubb.com/автокад-2009-скачать-best/> <https://bonnethotelsurabaya.com/wp-content/uploads/galehana.pdf> <https://ingamoga.ro/штриховка-дерева-автокад-скачать-hot/> <https://www.jcca.biz/скачать-autocad-20-0-лицензионный-кейген-с-ключ/> <http://mysleepanddreams.com/?p=27004> <https://thehostlab.com/wp-content/uploads/2022/12/Autodesk-AutoCAD-3264bit-2022.pdf> <https://specialneedsafrica.com/wp-content/uploads/2022/12/indyelai.pdf>

Как я уже сказал, AutoCAD — очень мощная программа. Будет трудно понять, как начать его использовать, если у вас нет предыдущего опыта работы с ним. Многие пользователи учатся использовать AutoCAD. Но хорошо изучать новое программное обеспечение с самого начала. Как только вы освоитесь с командами и инструментами AutoCAD, вы сможете создавать красивые графические и дизайнерские проекты. Чтобы узнать больше, станьте преподавателем AutoCAD. AutoCAD — это продвинутый, мощный программный инструмент для черчения и моделирования, он предназначен для помощи дизайнерам, инженерам, архитекторам и подрядчикам, но сначала вам нужно узнать о программном обеспечении и понять, как оно работает. Научитесь использовать основные инструменты и команды для создания рисунков, которые действительно имеют смысл. Это основа вашего образования. Хотя кривая обучения AutoCAD может быть крутой, любой может научиться использовать его, проявив достаточно терпения. Это программное обеспечение предназначено для того, чтобы вы привыкли к идее его использования. Изучение AutoCAD обычно включает в себя освоение нескольких клавиш для навигации по интерфейсу. Если вы являетесь опытным писателем и хотите научиться пользоваться программным обеспечением, мы можем организовать для вас обучение здесь на месте. Если вам нужна помощь в изучении AutoCAD, просто заполните форму внизу этой страницы. Мы ответим как можно скорее. Все, что вам нужно понять, это как выбрать модель и просмотреть свои чертежи в трех измерениях. Процесс обучения AutoCAD, по сути, представляет собой просто выполнение практических упражнений с некоторым изучением, небольшим чтением и практикой. Вы можете начать работу с учебными пособиями по AutoCAD, загрузив их с этого веб-сайта. Я думаю, что лучший способ изучить AutoCAD — это пойти в местную библиотеку или книжный магазин и найти книгу об AutoCAD. С помощью этой книги вы можете научиться работать с системой меню. Вы также можете найти обучающее видео на YouTube. Вы также можете активно участвовать в форумах или задавать вопросы в местном компьютерном магазине.